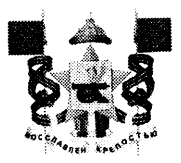

## АДМИНИСТРАЦИЯ ГОРОДА СМОЛЕНСКА ПОСТАНОВЛЕНИЕ

or 15.08.2023 No 2195-april

внесении изменений  $\mathbf{B}$ cxemy  $\Omega$ нестационарных размещения торговых объектов на территории утвержденную города Смоленска, Администрации постановлением от 05.12.2014 Смоленска города № 2122-адм

В соответствии с Федеральным законом от 28.12.2009 № 381-ФЗ «Об основах государственного регулирования торговой деятельности в Российской Федерации», постановлением Администрации Смоленской области от 27.01.2011 № 38 «Об утверждении Порядка разработки и утверждения органами местного самоуправления муниципальных образований Смоленской области схем размещения нестационарных торговых объектов», руководствуясь Уставом города Смоленска,

Администрация города Смоленска постановляет:

1. Внести в схему размещения нестационарных торговых объектов на территории города Смоленска, утвержденную постановлением Администрации города Смоленска от 05.12.2014 № 2122-адм (в редакции постановлений Администрации города Смоленска от 11.06.2015 № 1056-адм, от 04.09.2015 № 1978-адм, от 21.01.2016 № 83-адм, от 08.07.2016 № 1678-адм, от 10.10.2016 № 2422-адм, от 09.03.2017 № 621-адм, от 24.10.2017 № 2989-адм, от 27.12.2017 № 4081-адм, от 29.10.2018 № 2845-адм, от 21.03.2019 № 772-адм, от 24.06.2019 № 1657-адм, от 30.06.2020 № 1420-адм, от 16.07.2020 № 1520-алм, от 23.09.2020 № 2092-адм, от 28.04.2021 № 974-адм, от 06.08.2021 № 2036-адм, от 18.03.2022 № 594-адм, от 04.05.2022 № 1204-адм, от 12.09.2022 № 2619-адм, от 28.10.2022 № 3116-адм, от 19.12.2022 № 3705-адм, от 02.03.2023 № 437-адм, от 23.03.2023 № 689-адм, от 26.06.2023 № 1616-адм), изменения согласно приложению к настоящему постановлению.

 $2.$ Управлению торговли Администрации города Смоленска  $\bf{B}$ установленном порядке представить в Департамент промышленности и торговли Смоленской области информацию о вносимых изменениях в схему размещения нестационарных торговых объектов на территории города Смоленска.

3. Муниципальному казенному учреждению «Городское информационное агентство» опубликовать настоящее постановление в средствах массовой информации.

4. Управлению информационных технологий Администрации города Смоленска разместить настоящее постановление на официальном сайте Администрации города Смоленска.

5. Контроль за исполнением настоящего постановления возложить на заместителя Главы города Смоленска по инвестициям и комплексному развитию.

Глава города Смоленска

А.А. Новиков

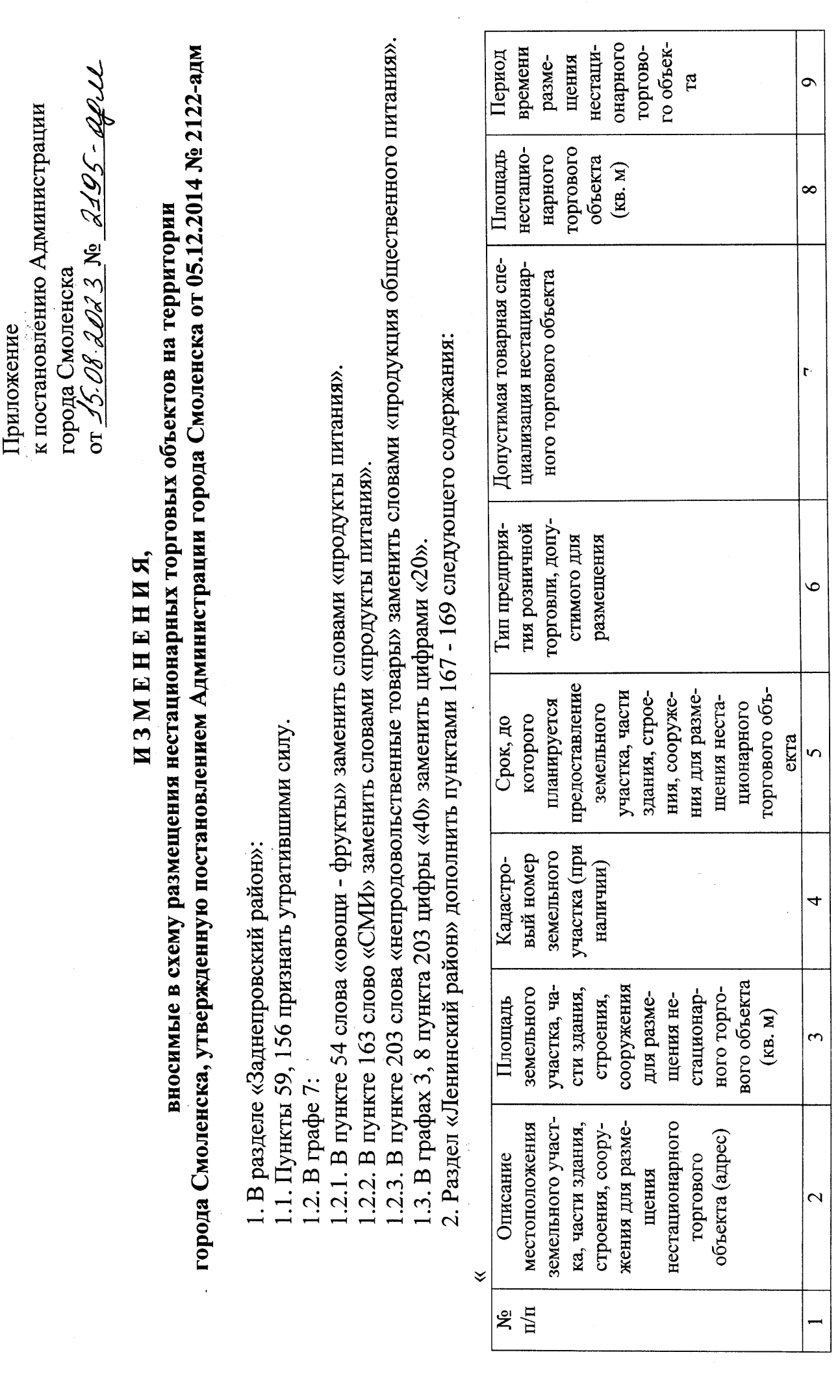

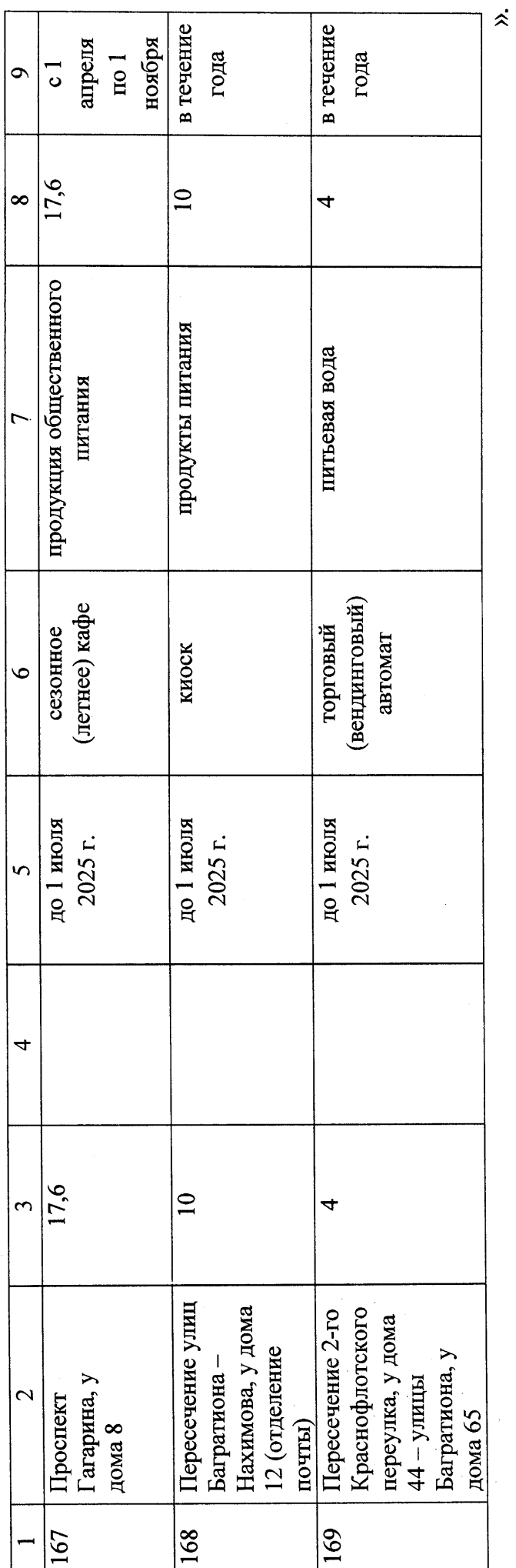

 $\mathbf{\sim}$